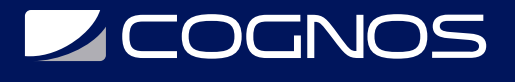

# SOLIDWORKS Routing - Piping and Tubing

Código: SWD-026

**Propuesta de Valor:** PROFESIONAL DE LA CONSTRUCCIÓN

**Duración:** 16 Horas

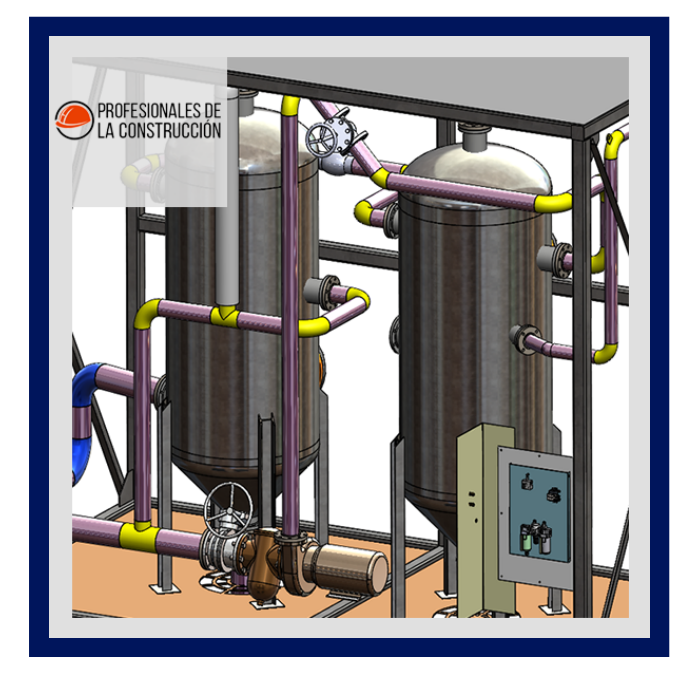

SOLIDWORKS Routing - Piping and Tubing explican cómo crear, editar y administrar las rutas de tuberías y tubos, desde los componentes críticos de enrutamiento y sus requisitos de diseño hasta los subconjuntos que contienen las rutas.

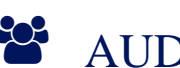

# AUDIENCIA

Este curso está dirigido a:

- Personas interesadas en diseño en 3D.
- Estudiantes de ingenierías industrial, mecánica, civil, etc.
- Profesionales en el área de manufactura, producción, mecánica y diseño de productos.

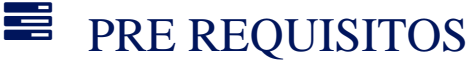

Haber culminado el curso SOLIDWORKS Essentials

# <sup>©</sup> OBJETIVOS

- Crear rutas de tuberías y tubos
- Editar rutas de tuberías y tubos
- Administrar rutas de tuberías y tubos

# CERTIFICACIÓN DISPONIBLE

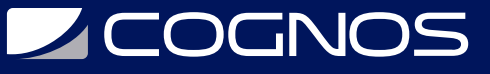

Certificado oficial de **COGNOS**.

# *D* CONTENIDO

### 1. INTRODUCCIÓN

1.1. ACERCA DE ESTE CURSO

- 1.2. USO DE ESTE LIBRO
- 1.3. WINDOWS
- 1.4. USO DE COLOR
- 1.5. MÁS RECURSOS DE FORMACIÓN DE SOLIDWORKS

### 2. FUNDAMENTOS DE ENRUTAMIENTO

2.1. ¿QUE ES EL ENRUTAMIENTO?

- 2.2. CONFIGURACIÓN DE ENRUTAMIENTO
- 2.3. ADMINISTRADOR DE LA BIBLIOTECA DE ENRUTAMIENTO
- 2.4. CONFIGURACIÓN GENERAL DE ENRUTAMIENTO

### 3. RUTAS DE TUBERÍAS

- 3.1. RUTAS DE TUBERÍAS 3.2. TUBERíÍS Y COMPONENTES DE TUBERÍAS 3.3. PLANTILLAS DE ENSAMBLAJE DE ENRUTAMIENTO 3.4. CREACIÓN DE UNA RUTA DE TUBERíA
- 3.5. RUTA AUTOMÁTICA
- 3.6. PLANTILLAS DE ESPECIFICACIÓN DE RUTA

#### 4. RUTAS DE TUBERÍAS AVANZADAS

4.1. RUTAS DE TUBERÍAS AVANZADAS 4.2. EDICIÓN DE UNA RUTA 4.3. ENRUTAMIENTO A LO LARGO DE LA GEOMETRÍA EXISTENTE

#### 5. ACCESORIOS DE TUBERÍA

5.1. ACCESORIOS DE TUBERÍA 5.2. ARRASTRAR Y SOLTAR UN ACCESORIO 5.3. CREACIÓN DE ACCESORIOS PERSONALIZADOS

#### 6. RUTAS DE TUBOS

- 6.1. RUTAS DE TUBOS
- 6.2. TUBOS Y COMPONENTES DE TUBOS
- 6.3. TUBERÍA FLEXIBLE CON ENRUTAMIENTO AUTOMÁTICO
- 6.4. ENRUTAMIENTOS DE TUBERÍA ORTOGONAL CON ENRUTAMIENTO AUTOMÁTICO
- 6.5. ERRORES DE PLEGADO Y SPLINE

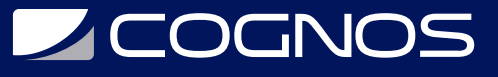

6.6. DIBUJOS DE TUBOS

### 7. CAMBIOS DE TUBERÍA Y TUBERÍA

- 7.1. CAMBIOS DE TUBERÍA Y TUBERÍA
- 7.2. PENETRACIONES DE TUBERÍAS
- 7.3. CONEXIONES DE BRIDA A BRIDA
- 7.4. CARRETES DE TUBERÍA
- 7.5. COPIAR RUTAS
- 7.6. ADICIÓN DE PENDIENTE
- 7.7. EDICIÓN DE RUTAS DE TUBERÍAS
- 7.8. EDICIÓN DE OBSTRUCCIONES
- 7.9. DIBUJOS DE TUBERÍAS

#### 8. CREACIÓN DE COMPONENTES DE ENRUTAMIENTO

- 8.1. PIEZAS DE BIBLIOTECA DE SISTEMA DE RECORRIDO
- 8.2. LIBRERIAS
- 8.3. CREACIÓN DE PIEZAS DE LA BIBLIOTECA DE RECORRIDO
- 8.4. COMPONENTES DE TUBERÍAS Y TUBOS
- 8.5. COPIA DE COMPONENTES DE ENRUTAMIENTO
- 8.6. ADMINISTRADOR DE LA LIBRERIA DE ENRUTAMIENTO
- 8.7. COMPONENTES DE MONTAJE
- 8.8. PUNTOS DE FUNCIONALIDAD DE ENRUTAMIENTO
- 8.9. GEOMETRÍA DE ENRUTAMIENTO
- 8.10. COMPROBACIÓN DE VALIDEZ DE LA PIEZA
- 8.11. COMPROBACIÓN DE LA TABLA DE DISEÑO
- 8.12. ATRIBUTOS DE COMPONENTES
- 8.13. COMPONENTES DEL CODO
- 8.14. COMPONENTES DE VÁLVULA

### 9. DUCTOS ELÉCTRICOS, BANDEJA DE CABLES Y RUTAS HVAC

- 9.1. DUCTOS ELÉCTRICOS, BANDEJA DE CABLES Y RUTAS HVAC
- 9.2. RUTAS DE DUCTOS ELÉCTRICOS
- 9.3. RUTAS DE LA BANDEJA DE CABLES
- 9.4. RUTAS HVAC

#### 10. USO DEL CONTENIDO DE SOLIDWORKS

10.1. USO DEL CONTENIDO DE SOLIDWORKS

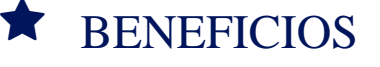

Al finalizar el curso, los participantes podran crear, editar y administrar las rutas de tuberias y tubos.